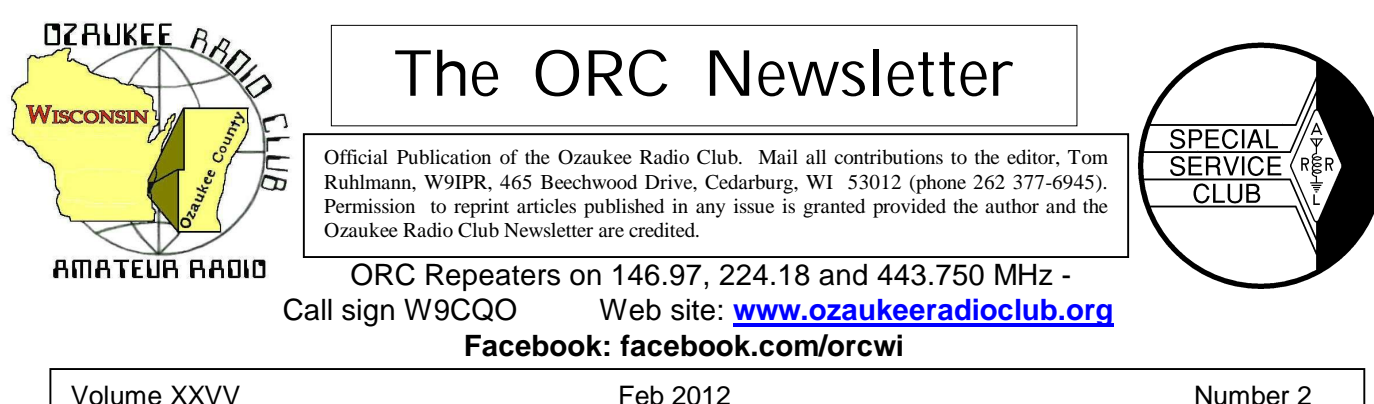

### **From the President**

De Ken Boston (W9GA)

I am pleased and honored to have been selected and voted in as the Ozaukee Radio club president for the 2012 term. I have been happy to have been a member of this particular group for a number of years leading up to this occasion. My membership here had come about after the dissolution of the Kettle Moraine ARC, and at the invitation of Gary W9XT, who knew that I was looking for a club that was involved in the yearly ARRL sponsored Field Day activity. Boy, was I in for a surprise, as the turnout by this club for Field Day every June was a pleasant surprise.

This highlights one of the most important facets of what the membership of every successful club seems to have discovered, which is the enjoyment shared by the members who participate in these activities. In many cases, there is effort involved in participation, but this is really offset by the camaraderie enjoyed by the group while engaged in these activities. This is a fairly large membership as Amateur Radio groups go, and allows for a wide variety of specific interests to be accommodated by each and every member. I can only urge the membership to consider letting the rest of the group know what they like about their specific passion within the hobby, and feel free to consider using this as the basis for a presentation to the rest of the membership. Sharing your passion with a group of folks with a similar interest is always rewarding. This can run the gamut from a brief 10 minute talk, show-and-tell on up to a power point presentation to the group. Please contact Stan, WB9RQR, who is always ready to fit you into the agenda for one of the upcoming meetings. Even if you are not the most comfortable at speaking to the group, I can assure you, this is a fun thing to do; sharing your particular passion in this hobby.

Some of you may know Dennis Motschenbacker, K7BV, who is a Yaesu radio representative now, and who once worked for the ARRL. He went through a 'bout' with cancer a couple years back, and regularly stated that 'doing what he loved', which was running portable 6 meter grid expeditions, was the greatest therapy for getting him cured of the cancer.

I look forward to working with a great Board of directors, who consist of several hams who you might consider relatively 'new blood' within the membership, but I think I can speak for Tom, Brian, Janice and Art that we are excited and honored to be elected. With the able help of Ed, Bill and Dave, who are 'old hands' at the activities of this club, we should be able to move forward on many initiatives within the greater membership.

All of us on the board are looking for input from you, the members of ORC, for fresh ideas, and ways to improve on the current initiatives. See us at the meeting, or in a posting to the club reflector with your ideas and comments.

Again, thanks for the opportunity to serve with the ORC, and enjoy HAM RADIO.

73 Ken W9GA

## **2012 Ozaukee Radio Club Officers**

de Janice Hoettels, KA9VVQ

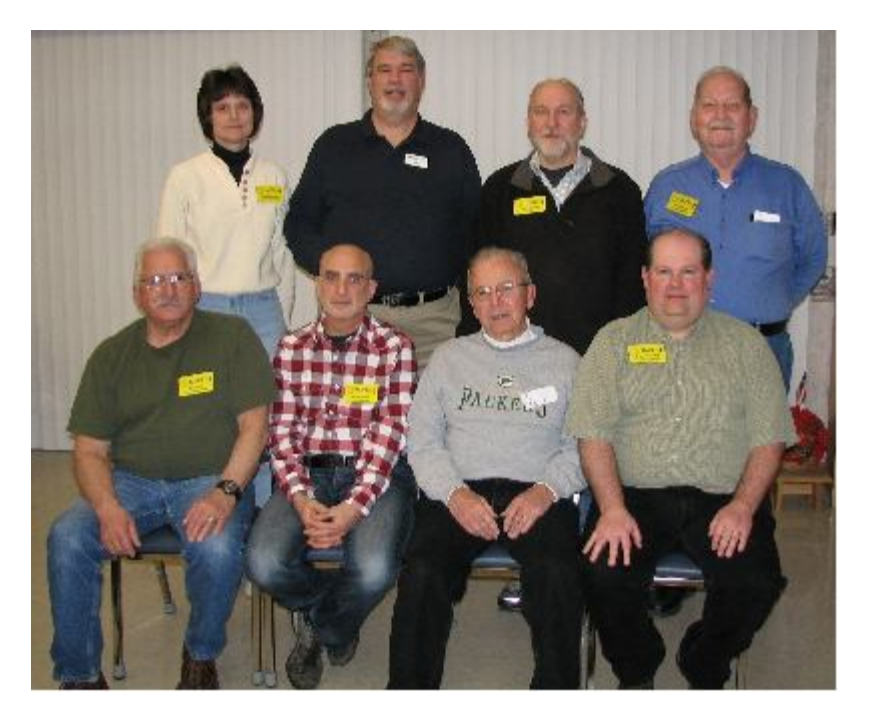

#### **2012 ORC Officers**

At the first meeting of the new year, the ORC elected new officers. They are: (seated, left to right) acting past president Bill Howe, KA9WRL; first vice president Art Davidson, KC9PXR; club and repeater trustee Ed Rate, AA9W; second vice president Brian Skrentny, N9LOO; (standing, left to right) secretary Janice Hoettels, KA9VVQ; president Ken Boston, W9GA; repeater vice president Tom Trethewey, KC9ONY; treasurer Dave Barrow, N9UNR.

Congratulations to all the new officers, and a special thanks to the 2011 officers for all their hard work over the past year.

#### **Computer Corner** De Stan Kaplan (WB9RQR)

skaplan@mcw.edu

### **No. 167: A Conversation in a Computer**

This article is based on one that I published 148 articles ago, way back in 1995. Many folks have probably never read it, but it is just as pertinent today as it was back then. It deals with memory, and how memory is used when you type a letter. The lesson to be learned is, save your work. And, don't always rely on the computer to do it for you.

There are two major kinds of memory in a computer, *volatile* and *non-volatile*. The platters in a conventional hard drive to which data is written is *non-volatile* memory, because anything written to the platters while you are working remains there after the power is turned off.

But normally, when we talk about computer memory, we are considering the memory chips – those "sticks" that give you 1 or 2 or 4 gigabytes of RAM (Random Access Memory) that is so important to both the proper operation of the computer and its overall speed. The RAM is of the *volatile* type. When you turn off the computer, anything previously written to RAM goes away to never-never land. It is lost forever.

However, RAM is very necessary and very important, because it is really the "scratch pad" for all your work, as well as for the programs that allow you to work. Let me illustrate this with an everyday example.

Last week you started a letter to the ARRL. You started Microsoft Word (which means that the Word program was read from the hard drive and written into RAM). You then began typing the letter (which went into RAM) and finished two paragraphs. Intending to finish it later, you saved it (ARRL.DOC) and turned off the computer. When you saved it, the paragraphs were moved from RAM onto the hard drive platters. When you turned off the computer, everything in RAM (ARRL.DOC and the Microsoft Word program itself) went poof! Gone. Every byte in the RAM chips changed to a zero.

Today, you want to finish the letter. You power up your machine, find the file ARRL.DOC, and click it. That first causes Microsoft Word to be read from the hard drive and written into RAM, as before. Then, your partial letter is read from the hard drive and written into RAM. When all that is done, your letter appears on the screen, ready for editing.

What significant steps have occurred? When you clicked on the ARRL.DOC file, most of the instructions in the Microsoft Word program were read from the hard drive and moved into RAM, where they take over the interpretation of most of your keystrokes. Then, Word opened ARRL.DOC on the hard drive and copied it to RAM. What you see on your screen is an exact copy of your letter as it was found on the hard drive platter, and it now exists also in RAM.

Let us suppose that, after reading what you wrote last week, you decide it is fine, and no changes are needed. All you need to do is to add the closing, so you type the following 16 characters: *Sincerely yours,* and you save the letter.

Your keystrokes were sensed and acted on by Microsoft Word (hereafter labeled "W"), acting in concert with your Operating System (hereafter labeled "OS" - XP or Windows 7 or whatever). By the way, the OS also resides in RAM, as does everything that is active when your computer is turned on. These two entities, the OS and W, are like Siamese twins joined at the brain, so we will nickname the pair "OS-W".

As you typed the character **S** in the word Sincerely, OS-W did two things. First, they were "watching" the keyboard in case you typed something, which you did. When they saw the S typed, they moved the **S** (actually, it's numeric representation) into RAM. Second, they echoed the letter **S** to your screen. They accomplished those two steps pretty darn quickly. Both steps were finished by the time the **S** appeared on your screen. Note carefully, however, that the OS-W did absolutely nothing to the hard drive. You could prove this yourself by watching the hard drive LED on the front of your computer case while typing the **S** – the LED will not light up. The same events were repeated when you type the **i**, then the **n**, and so on. In each case, the character typed was added to the copy of the letter in RAM and also echoed to your screen.

When **Sincerely yours**, was completely typed, you saved the letter. When you did this, the OS-W "talked" to the hard drive for the first time. What did the OS-W and hard drive say to each other? Here is the conversation, with OS-W indicating the word processor working in concert with the operating system, and HD indicating the Hard Drive:

OS-W: Mr. Hard Drive, please find any copy of ARRL.DOC that you might have on your platters and rename it ~\$ARRL.DOC (the hard drive complies, and it also lights it's LED while doing so, indicating to you that it is active).

HD:OK, Boss, I did it!

OS-W: Good guy! Now, take this data I am about to send you, write it to your platters, and name it ARRL.DOC.

HD:Right, Boss, send it down. Got it! There, I'm all done.

OS-W: Great, thanks. Now erase that ~\$ARRL.DOC file since we no longer need it.

Now you can see that if you turn off your computer (or a power failure occurs) before your work is saved, you are out of luck. Until you close Word (this will cause Word to ask you if you want to save your work) or otherwise give the command to save your work to disk (clicking the little floppy drive button in Word's toolbar), your data resides in only one place – in RAM. And, RAM is terribly volatile. How volatile?

A stick of RAM, so long as it is fed power, acts like a huge bank of capacitors. (It is actually a huge bank of capacitor-transistor pairs, but we can think of them as just many, many capacitors each of which is charged or not charged). A charged capacitor represents the numeral one, and a capacitor that is discharged represents a zero). Sound familiar? Therein resides the zeroes and ones – the binary numbering system – which the computer works with.

However, these RAM chips are really quite forgetful. Even if they are fed a constant source of power, they will loose their memory (zeroes stay zero, but the ones also become zero) within a very short period of time. So the engineers have designed circuitry within the computer to refresh the charges (or lack of them) every 15 milliseconds, so the zeroes and ones that represent your data in the computer don't go "poof". Think about that next time you are editing a critical file and don't have a backup on the hard drive. Only 15 milliseconds before your work is gone!

Happy Computing!

## **From the Cashbox**

by Dave, N9UNR

For many years I have been confused by the spreadsheets distributed at the meetings that reported the ORC bank balances. It was particularly hard to determine where the funds came from – and where did they go. I finally decided to run for Treasurer and present the ORC finances using Generally Accepted Accounting Principals (GAAP). The first month's profit and loss statement is published in this newsletter. As time goes on I will add a Year to Date column as well. I am sure that you will be more informed as to the ORC's financial situation than you have been in the past. The accounting process uses QuickBooks, which is a nationally CPA endorsed accounting program.

I have also moved the ORC's checking account to Cornerstone Community Bank. It is a local bank with only three offices and a great reputation for supporting local community charities. They are providing on-line banking without charge. This means that I can log on to their web site, enter the name and address of a payee and a date I want the bill to be paid and the bank will print the check, provide the envelope, pay for the stamp and mail the check when I have told them to. That saves ORC about \$0.75 per payment.

In the very near future the ORC web site will accept on-line payments. PayPal has a reduced rate for handling credit card payments for non-profit organizations such as the ORC. Very soon a member will be able to fill in the blanks on the membership form and automatically email the form to the Membership Chair and, at the same time, pay the dues using their credit card. This will save them about \$0.75 (printing the form, filling in the data legibly, check cost, envelope and stamp).

# **ORC Recognition and Awards**

de Bill Howe (KA9WRL)

The Club meeting on Wednesday, February  $8<sup>th</sup>$  is your chance to vote on who you think deserves recognition in the form of various awards, which will be presented at the P.E.P. (Post Everything Party) on Saturday, February  $25^{th}$ !

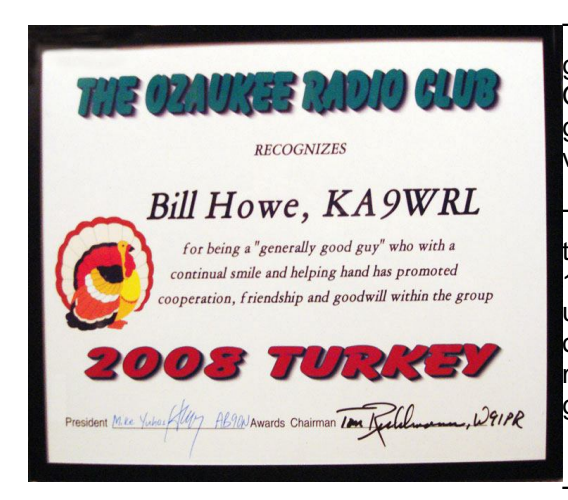

The 1<sup>st</sup> award is the "**Turkey**" Award, which is generally a "good guy" award…typically an individual who has generally assisted the ORC with projects during the year and has promoted friendship and good will within the group. This award may be awarded to an individual only one time.

Then there's the **"HAM of the Year"** Award. A traveling trophy, in the form of a large loving cup, first awarded in-<br>1983 and annually thereafter. Typically the individ-1983 and annually thereafter. ual(s) selected has contributed to the ORC in more than one activity area and is recognized by the general membership as a key person in the success of the group for one or more reasons

The **"Public Service"** Award is a certificate awarded to

the selected individual that has provided significant public services as a "HAM" within an individual event, during a specific year or throughout a longer period of time to the benefit of the community at large or specific individuals within the community.

One of my favorites is the **"Radio Art Advancement"** Award. The individual selected is recognized for having dedicated considerable time and effort to experimenting with state of the art technologies and technology development and with some degree of success. Some of our brightest members have received this award in the past and deservedly so.

Another one of my favorites is the **"Communications and Technical Skills Advancement"** Award. This one leans towards the ARES members in our club in recognition of an individual who continues to improve their personal skills and those of others as related to normal and emergency operating procedures and conditions.

Many of our members who enjoy contesting and just general rag-chewing on various modes qualify for the **"International Goodwill"** Award. This certificate is awarded in recognition of an individual who continues to improve international goodwill as a result of DX rag-chews, DX expedition participation or support and/or participation in international efforts (e.g. AMSAT etc. or publications).

Of course, there are many other awards that are voted on by the Board of Directors and the President. Check out the club's website at www.ozaukeeradioclub.org for more information on all the available awards and make some notes on who you think may qualify so you can vote at the next meeting.

### **Also, be sure to sign up for the P.E.P. party (February 25th) and bring your significant other. It's lots of fun, good food and good music…plus YOU may win an award yourself!**

Signup sheet is at the end of the January newsletter.

# **Ozaukee Radio Club Minutes January 11, 2012 Meeting**

Nels Harvey WA9JOB

President Dave Barrow N9UNR, called the meeting to order at 7:30 pm. He commented on the weather and told us he had forgotten his agenda. He pointed out that Tom Murtaugh was set up to take photos of members who haven't done so yet.

Members present then introduced themselves.

#### **Announcements:**

Dave attended a pistol class put on by instructor Brian Skrentny N9LOO, and, as an instructor himself, praised Brian for doing a great job.

Stan Kaplan WB9RQR, showed off his Holiday present, a tiny Baofing dual band hand held radio. The radio, three inches tall, one and a half inches wide, and three quarters thick, boasts two Watts output, and a cell phone style lithium ion battery.

Ken Boston W9GA, active in Badger Contesters, showed a gavel he won in an ARRL sponsored contest last August.

Tom Trethewey KC9ONY, pointed out the planned September swapfest, scheduled for September 22, conflicts with the Peoria, IL swapfest. As such, Tower Electronics will not be able to attend. Jim Albrinck K9QLP, was able to obtain the date a week earlier, on the 15<sup>th</sup>.

Stan Kaplan WB9RQR, said Mark Tellier AB9CD, would give a talk on the Moxon Antenna, a low cost gain antenna developed by Les Moxon G6XN. He then pleaded for more program ideas for the ensuing months.

#### **Program:**

There was no planned program because Annual Elections would be held instead.

#### **50/50 Raffle:**

Brian Skrentny N9LOO, won the 50/50 raffle. He graciously donated the money to the Scholarship Fund.

#### **Auction:**

Stan Kaplan, WB9RQR held the usual auction with a good return for the Scholarship Fund and OZA-RES efforts.

#### **Business Meeting:**

**President's Report:** Dave thanked the Club for his year as President. He said there were the usual ups and downs. He then told us the Nominating Committee had a great slate of candidates for the election.

#### **Committee Reports:**

Art Davidson KC9PXR, reminded us of the date for the Post everything Party, February 25, 2012 at the Rose Harms Post in Grafton. The cost is \$15.50 per person. The Prime Minister will again cater the event, this year with hors d'oeuvres.

Tom Trethewey KC9ONY, gave the repeater report. All three repeaters are on the air, with the 224.18 MHz. repeater having some problems.

#### **Minutes:**

Jim Albrinck K9QLP, made a motion to accept the minutes as written in this month's newsletter. Gary Sharbuno WI9M, seconded the motion and the motion passed.

#### **Treasurer's Report:**

Kent Christensen N9WH, made a motion to accept the treasurer's report. Nels Harvey WA9JOB, seconded the motion and the motion passed.

Bill Howe, KA9WRL, then gave the current list of nominees for the Club elections.

President: Ken Boston W9GA

1<sup>st</sup> vice President Art Davidson KC9PXR

2<sup>nd</sup> Vice President Brian Skrentny N9LOO

Secretary Janice Hoettels KA9VVQ

Treasurer Dave Barrow N9UNR

Repeater vice President Tom Trethewey KC9ONY

He asked if there were any other nominations, and there were none.

Stan Kaplan WB9RQR, moved to accept the slate of new Officers as read. Jim Albrinck K9QLP, seconded the motion and the motion passed.

Stan Kaplan then moved to instruct the Secretary to cast a unanimous ballot for the candidates. Nels Harvey seconded the motion, and the motion passed with no objection.

#### **Old Business:**

There was no old business

#### **New Business:**

There was no new business

#### **Adjournment:**

Kent Christiansen N9WH, moved, and Stan Kaplan WB9RQR, seconded the motion to adjourn the meeting.

At 8:35 pm the meeting was adjourned.

#### **Members Signing the Attendance Sheet:**

Stan Kaplan WB9RQR, Kristian Moberg KC9TFP, Dave Barrow N9UNR, Brian Skrentny N9LOO. Bill Howe KA9WRL, Tom Trethewey, KC9ONY, Ben Smith KC9TZM, Jim Albrinck K9QLP, Todd Fast N9DRY, Mark Fielkow KB9PXE, Nels Harvey WA9JOB, Ed Rate AA9W, Kent Christensen N9WH, Glen Classey KC9UHP, Gary Sutcliffe W9XT, Michael York KB9YHF, Terry Koller KA9RFM, Bob Frank N9NRK, Art Davidson KC9PXR, Janice Hoettels KA9VVQ, Mark Tellier AB9CD, Ken Boston W9GA, Dave Parkinson KA9RNU, Lori Ann Parkinson N9PCA, Paul Given N9PG, Tom Murtaugh W9VBQ, Ron Yokes W9BCK, Don Hoffmann N9KRC, John Thielen WA9KNY, Paul Purgett KC9NHD, Joe Sturmberg KA9DFG, Jon Gilmore KB9RHZ, Gary Sharbuno WI9M, and Brian Kunick.

## **Minutes of the Jan.11, 2012 ORC Board Meeting**

By Janice Hoettels, KA9VVQ, Secretary

Attendance: President Ken Boston, W9GA; 1<sup>st</sup> Vice President Art Davidson, KC9PXR; 2<sup>nd</sup> Vice President, Brian Skrentny, N9LOO; Repeater Vice President, Tom Trethewey, KC9ONY; Treasurer, Dave Barrow, N9UNR; Secretary, Janice Hoettels, KA9VVQ; Acting Past President, Bill Howe, KA9WRL.

Call to order: The meeting was called to order at 8:30 pm immediately following the January Club meeting at the Grafton Senior Center; President Ken Boston, W9GA, presiding.

Dave Barrow, N9UNR, nominated Ed Rate, AA9W, to continue as Club and Repeater Trustee. Seconded by Bill Howe, KA9WRL, and passed unanimously.

Dave Barrow asked for permission to purchase a roll of "forever" stamps (\$44) for club mailings prior to the postal rate increase on January 22, 2012. Members in attendance agreed.

Dave Barrow requested funds to purchase QuickBooks software for the club's financial accounting. As using this software would be a significant change in the way the club records its finances, Ken Boston suggested the purchase await further consideration at the next BoD meeting.

Dave Barrow suggested that the Club's checking account be transferred to Cornerstone Community Bank in Grafton. According to Dave, this bank will offer the Club a better deal on its business account. Dave also believes that the bank has better customer service than the Club's current bank. No action was taken on this issue.

Ken Boston suggested a subsequent BoD meeting be held at the end of January. Members in attendance agreed. Ken will choose a time a place and send the info by email to the BoD.

Ken Boston moved to adjourn the meeting; Bill Howe seconded, and the remaining board members agreed.

Meeting adjourned at 8:40 pm.

## **Minutes of the Jan. 31, 2012 ORC Board Meeting**

By Janice Hoettels, KA9VVQ, Secretary

Attendance: President Ken Boston, W9GA; 1<sup>st</sup> Vice President Art Davidson, KC9PXR; 2<sup>nd</sup> Vice President, Brian Skrentny, N9LOO; Repeater Vice President, Tom Trethewey, KC9ONY; Treasurer, Dave Barrow, N9UNR; Secretary, Janice Hoettels, KA9VVQ; Acting Past President, Bill Howe, KA9WRL; Club and Repeater Trustee, Ed Rate, AA9W.

Call to order: The meeting was held at the McDonalds in Jackson and was called to order at 6 pm; President Ken Boston, W9GA, presiding.

To begin the meeting, Dave requested that the Board approve funding (\$147) for the purchase of QuickBooks accounting software to manage the club's finances. The club has used an Excel spreadsheet-based accounting system over a number of years, but Dave, as well as past club treasurers, have found the system very cumbersome and confusing. Dave, who has a degree and considerable experience in accounting, suggested converting to QuickBooks instead. He has used this software for many years and has found it to be a reasonably simple and effective means for managing finances. After a lengthy debate over the pros and cons of using a new accounting system, and QuickBooks in particular, Bill moved to appropriate funds (\$147) to purchase the QuickBooks software to manage the club's books. Motion was seconded by Brian and was passed unanimously by the Board.

Dave mentioned that it was time to form an audit committee to audit last year's books. Ken will identify and contact club members to serve on this committee.

Dave suggested that the club provide a means for new and existing members to join the club/renew their membership via the club's website. Dave noted that doing so would eliminate the difficulty of deciphering poor handwriting on membership applications. It would also make the joining/renewing more convenient for new/existing members. Two options to pay dues would be available:1) fill out the application online and mail a dues check to the club, or 2) fill out the application online and pay dues via PayPal (linked to the Club's website). PayPal allows for payment by credit card or PayPal account. Dave noted that to use the PayPal option the club would incur a transaction cost of about 64 cents on a \$15 charge (current dues fee). He suggested the club charge a \$1 convenience fee to those using the online dues payment system to cover the transaction fee. It was also suggested that instead of a convenience fee, dues could be increased to \$16. After much discussion, the Board decided give the website membership application/dues payment idea a trial run and asked Brian Skrentny, N9LOO, the club's webmaster, to set this up on the club's website. Dues will remain \$15 and the club with absorb any PayPal transaction costs during the trial period. The trial run will allow club to gauge interest in using such a system and allow the webmaster to work out any kinks in the process. The results of the trial run will be reviewed again by the Board later in the year.

Dave requested that the Board provide funds to reimburse Tom Murtaugh, W9VBQ, for the costs he incurs to print and mail the club newsletter to those members who request on their membership application to have a hard copy of the newsletter sent to them. These members presently pay an extra \$5 fee per year to receive the newsletter by mail. According to Dave, in any given year, only 6 or 7 members request this service. Outside of occasional requests for reimbursement for postage, Tom has otherwise taken on the costs of printing and mailing the newsletter himself. Dave would like the club to pay Tom directly for these expenses up front at the time such a member renews his/her membership. An estimate of \$7 per mailed newsletter membership per year was made (includes postage, paper, printer ink, labels, etc.). Dave moved to proceed with this action, Tom (Trethewey) seconded the motion, and the remaining Board members agreed.

Dave alerted the Board to a payment of \$28 he recently paid to himself for 4 club member name badges (\$7 each) that he paid for out of his own personal funds to Recognition Specialists, Inc. before he became club treasurer. Dave noted that these 4 badges were paid for by the 4 club members, but the funds were deposited into the Club account by the previous treasurer, and not paid to him.

Dave expressed concern about the low number of members who have sent in their check to attend the PEP. To date, only 15 members have done so. Art, who is organizing the PEP this year, calculated that 30 must attend to just to break even. Dave will send out an urgent email to all club members reminding them about the PEP, emphasizing that this is more than just a get together…it is also the club's award banquet.

While on the topic of poorly attended club events, Dave wondered if holding the club's corn roast again this coming year was worth the time and effort. Despite a lot of effort by the corn roast crew, attendance had steadily declined each year. Following discussion, the Board decided to suspend the corn roast this year. Ideas for new activities that would be better attended are desperately needed. Ken will bring up this issue at the next club meeting.

Ken reviewed the current state of ORC appointments. While some members have agreed to continue with their appointments, several appointments are now open. Ken will ask for volunteers at the next club meeting.

Ken and Dave updated the Board about the status of the club's general liability policy. Dave noted that the club's current liability insurance provider is not longer offering such policies; thus the need for a new insurance company and policy. The club is currently covered by its present policy until March 1, 2012. A new insurance company has been identified and a new policy in is the works. Dave has been assured by the insurance agent that the policy will be ready and active by the time the old policy expires.

Bill discussed the various awards that are given during the awards ceremony at the PEP. Ken agreed to be the master of ceremonies at the PEP awards banquet. Ken and Bill will get in touch with Stan Kaplan, WB9RQR, to print award nomination ballots to be handed out at the next club meeting. Bill also noted that certain awards require nominations by the Board. This process will be headed up by Ken with nominations handled by email.

Bill brought a stack of May ORC Hamfest fliers to the meeting. He encouraged those in attendance to take some along for distribution. Art agreed to bring a stack to AES. Brian commented that the fliers did to provide a link to the club's website and Facebook page despite his earlier request that this information be included. He encouraged the BoD to be sure we remember to include this information on all promotional pieces the club creates. The website and FB page are great ways to promote the club and keep in touch with those hams who considering attending our events (especially hamfests).

The 2012 and 2013 budgets were worked out the Board. The costs for 2 items could not be estimated for inclusion in the budget at this time: the cost of a new Field Day tent and the cost of a replacement crank tower for a Field Day antenna (to replace the one that broke last Field Day). Ken will follow-up with Leon Rediske, K9GCF, for an update on the status of these two items. Supplemental appropriations will be required for these items at a later date. Dave moved to accept the budgets, Bill seconded the motion, and the board unanimously agreed.

Brian asked if it would be possible to move the auction that occurs at every club meeting to the very end of the meeting. At present, the auction occurs between the main program presentation and the business meeting. Brian noted that some auctions are quite long and often push the overall meeting past 9 pm. This is problematic for him and apparently for several other members who must be at work very early the next day. He and the others would like to have the main program and business meeting occur back to back with the auction at the end. With this sequence, he and the other could leave at the break before the auction. This would allow them to get home sooner and go to bed earlier. Ken agreed to bring this issue up at the next club meeting.

Brian also brought up the issue of providing an honorarium to non-hams who do presentations at club meetings. He noted that some of our past speakers have come from some distance, and it might be nice to help defray some of the costs associated with time and travel to the meeting. After considerable discussion, this suggestion was rejected. Brian then suggested that the club send a thank you card/letter or perhaps a certificate of appreciation to non-club member presenters in recognition of their efforts. This the Board agreed with. Ken will talk to Stan Kaplan, WB9RQR, who currently schedules club presentations, to arrange for such follow-up thank you letters.

With no further agenda items, Dave moved to adjourn the meeting; Art seconded, and the remaining board members agreed.

Meeting adjourned at 7:45 pm.

#### **AGENDA**

*Feb 8, 2012*

- 1. 7:00 7:30 PM Network & Rag Chew
- 2. Call to order Ken Boston (W9GA)
- 3. Introductions.
- 4. Announcements, Bragging Rights, Show & Tell, Upcoming events, Etc.,
- 5. Program:
- 6. 50/50 Kent Christianson (W9WH)
- 7. Fellowship Break
- 8. Auction Stan Kaplan (WB9RQR)
- 9. Presidents Report Ken Boston (W9GA)
- 10. 1<sup>st</sup> VP Report Art Davidson (KC9PXR)
- 11. 2<sup>nd</sup> VP Report Brian Skrentny (N9LOO)
- 12. Repeater VP report Tom Trethewey ( KC9ONY)
- 13. Acceptance of Minutes Janice Hoettels (KA9VVQ)
- 14. Treasurer's report Dave Barrows (N9UNR).
- 15. Committee reports.

PEP – Art Davidson (KC9PXR) Other:

- 16. OLD BUSINESS
- 17. NEW BUSINESS
- 18. Adjournment to to ?

Return undeliverable copies to

#### **The ORC Newsletter**

465 Beechwood Drive Cedarburg WI\* 53012

**FIRST CLASS**

# Next ORC Meeting

**Grafton Senior Citizens Center 1665 7th Avenue, Grafton**

Wednesday, February 8<sup>th</sup> 7:00 p.m. --- doors open 7:30 --- Membership Meeting